大井西中学校保護者 様

令和5年4月10日

ふじみ野市立大井西中学校 校 長 粕 谷 英 之

ふじみ野市保護者メール(すぐメール)の登録情報の変更について

ふじみ野市では緊急時の連絡を学級単位でメール送信できるようにしております。

つきましては、ご登録いただいております登録情報を下記の手順に従って、変更いただ きますよう、お願いいたします。

記

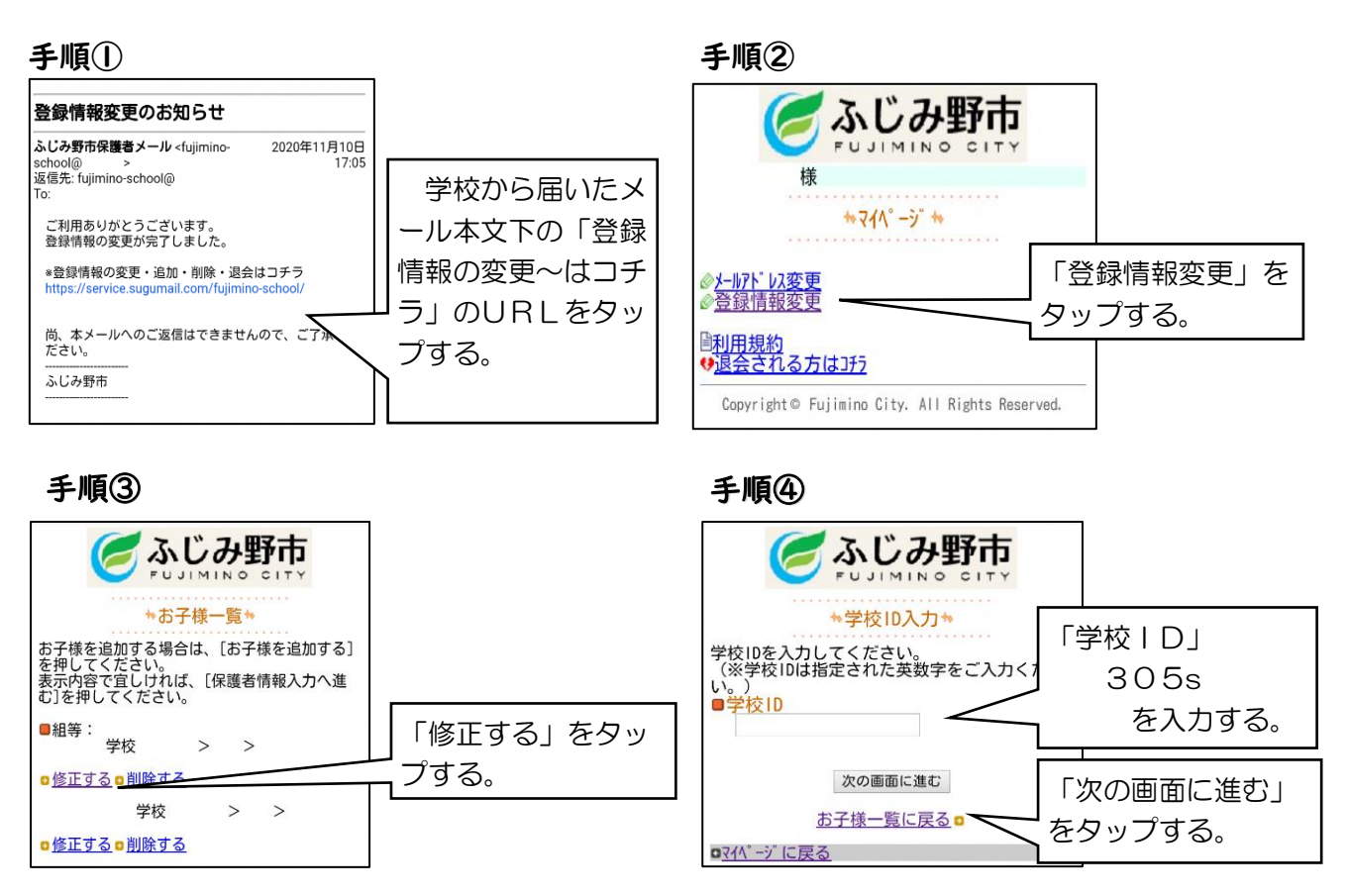

## 手順⑤

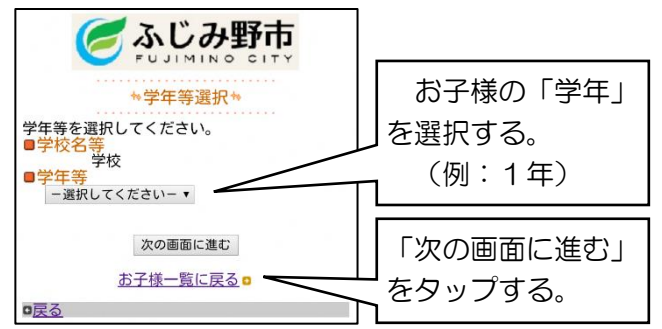

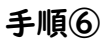

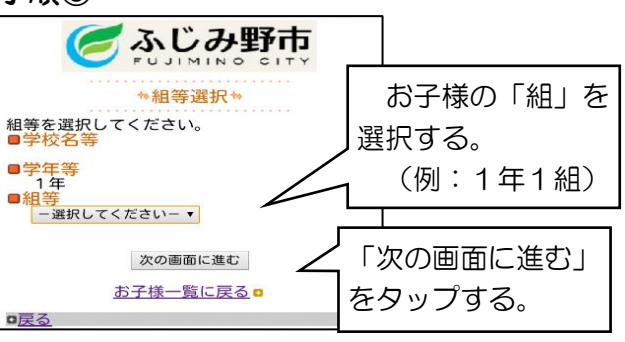

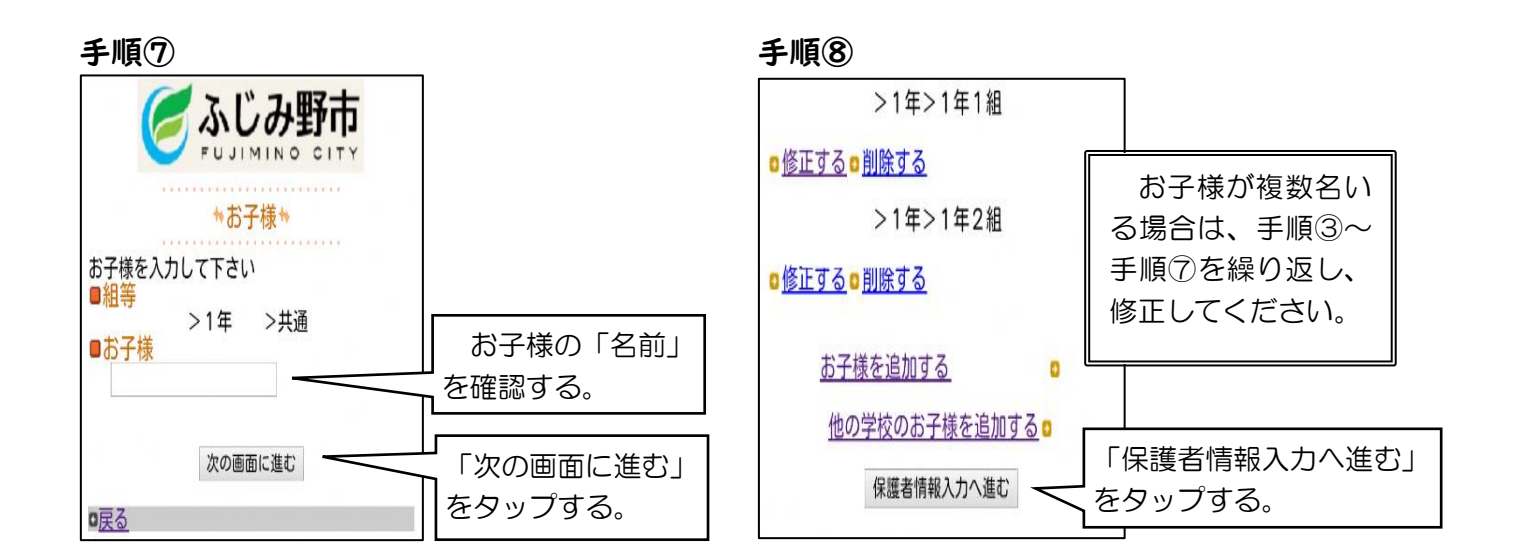

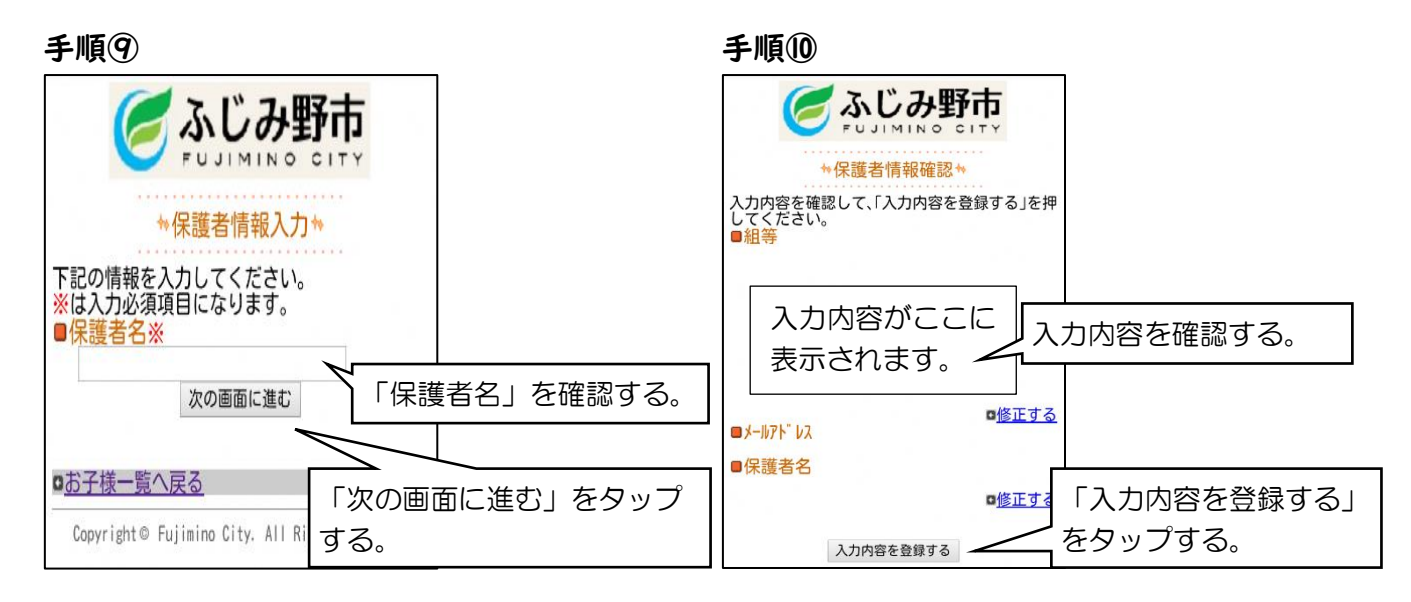

## 手順⑪(最後)

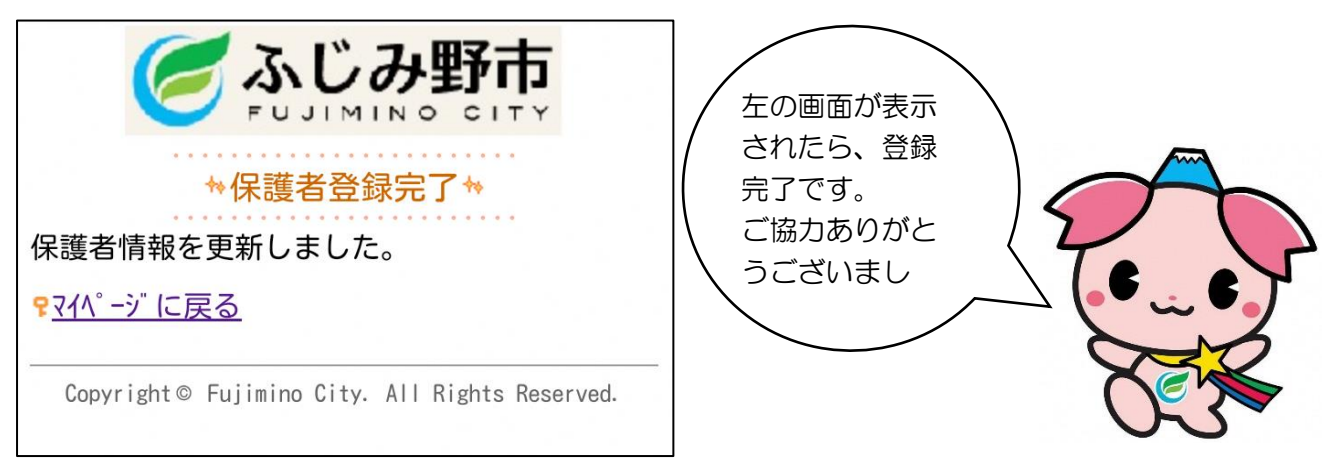